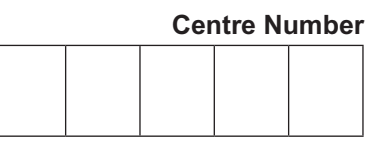

**Candidate Number**

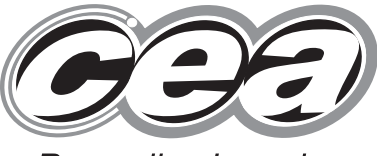

**Rewarding Learning** 

**ADVANCED General Certificate of Education January 2014**

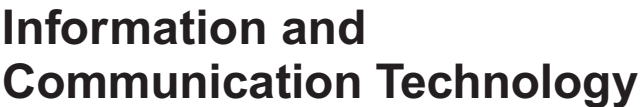

Assessment Unit A2 1 assessing Module 3: Information Systems

**[AP211]**

\*AP211\*

\*AP211\*

**MONDAY 20 JANUARY, MORNING**

**TIME**

2 hours.

#### **INSTRUCTIONS TO CANDIDATES**

Write your Centre Number and Candidate Number in the spaces provided at the top of this page.

Write your answers in the spaces provided in this question paper.

Complete in blue or black ink only. **Do not write in pencil or with a gel pen**. Answer **all six** questions.

#### **INFORMATION FOR CANDIDATES**

The total mark for this paper is 120 including a maximum of 5 for quality of written communication.

Figures in brackets printed down the right-hand side of pages indicate the marks awarded to each question or part question.

8999

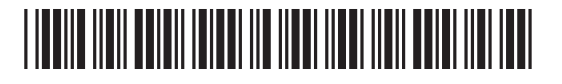

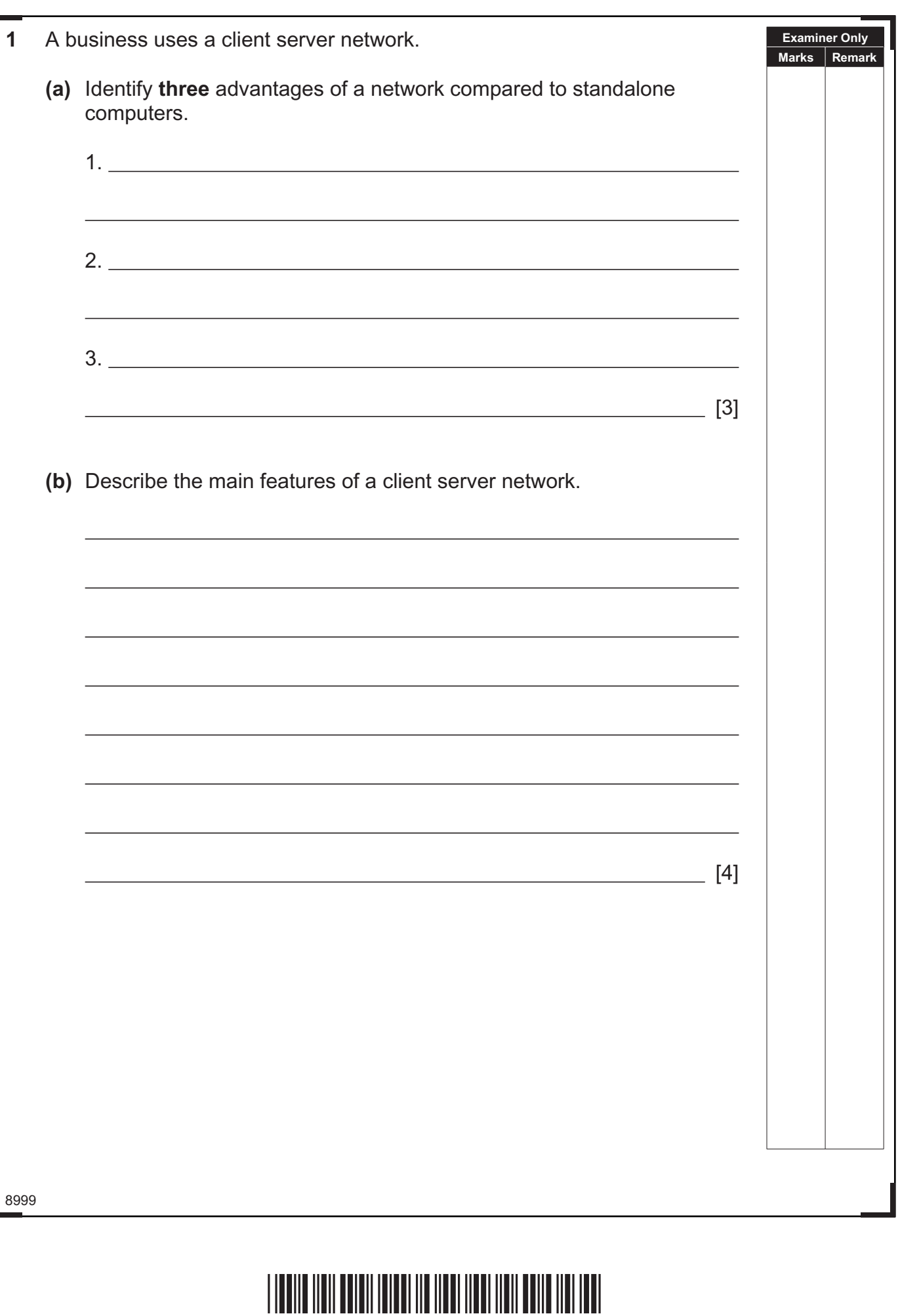

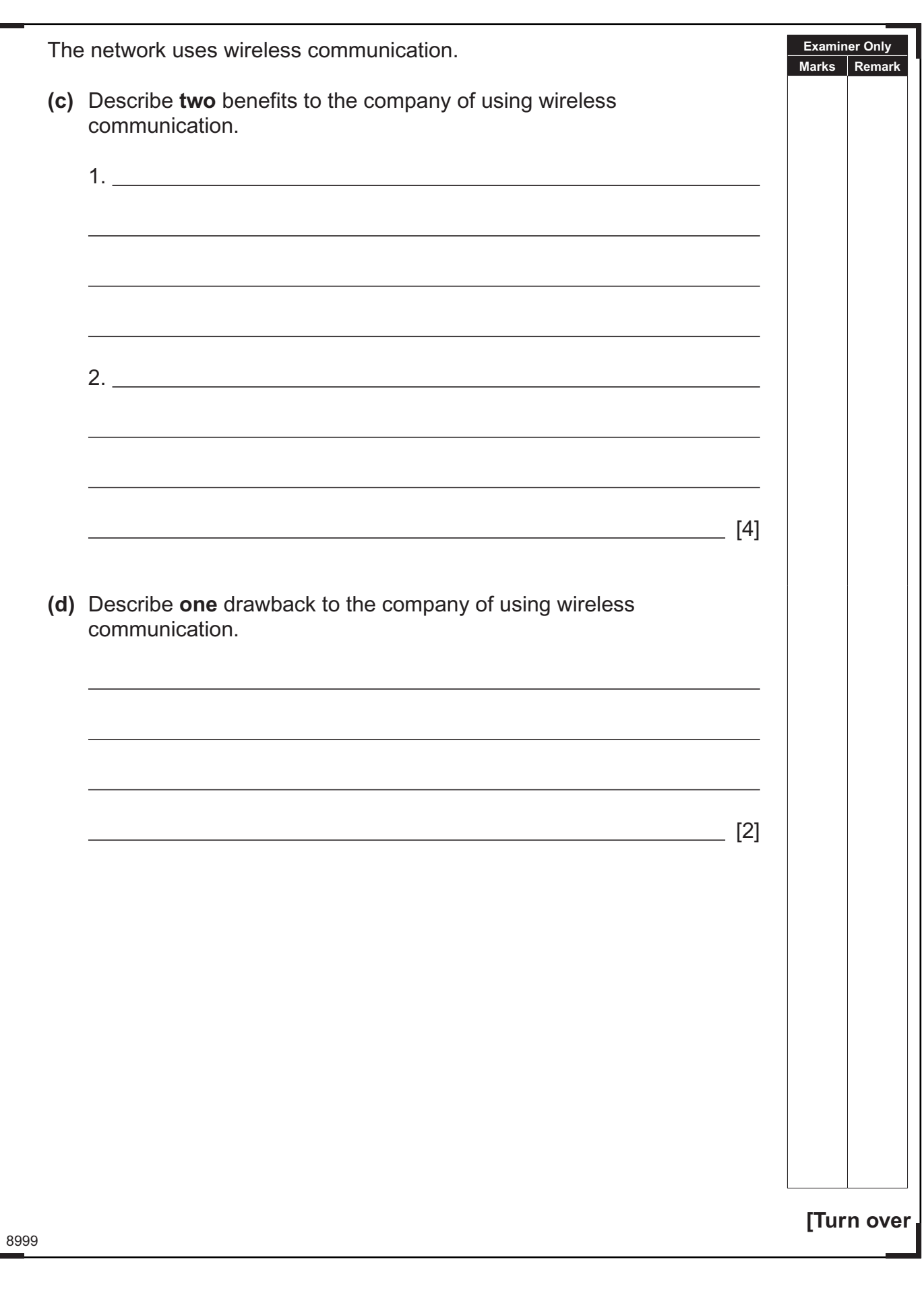

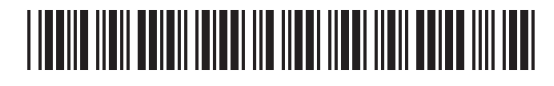

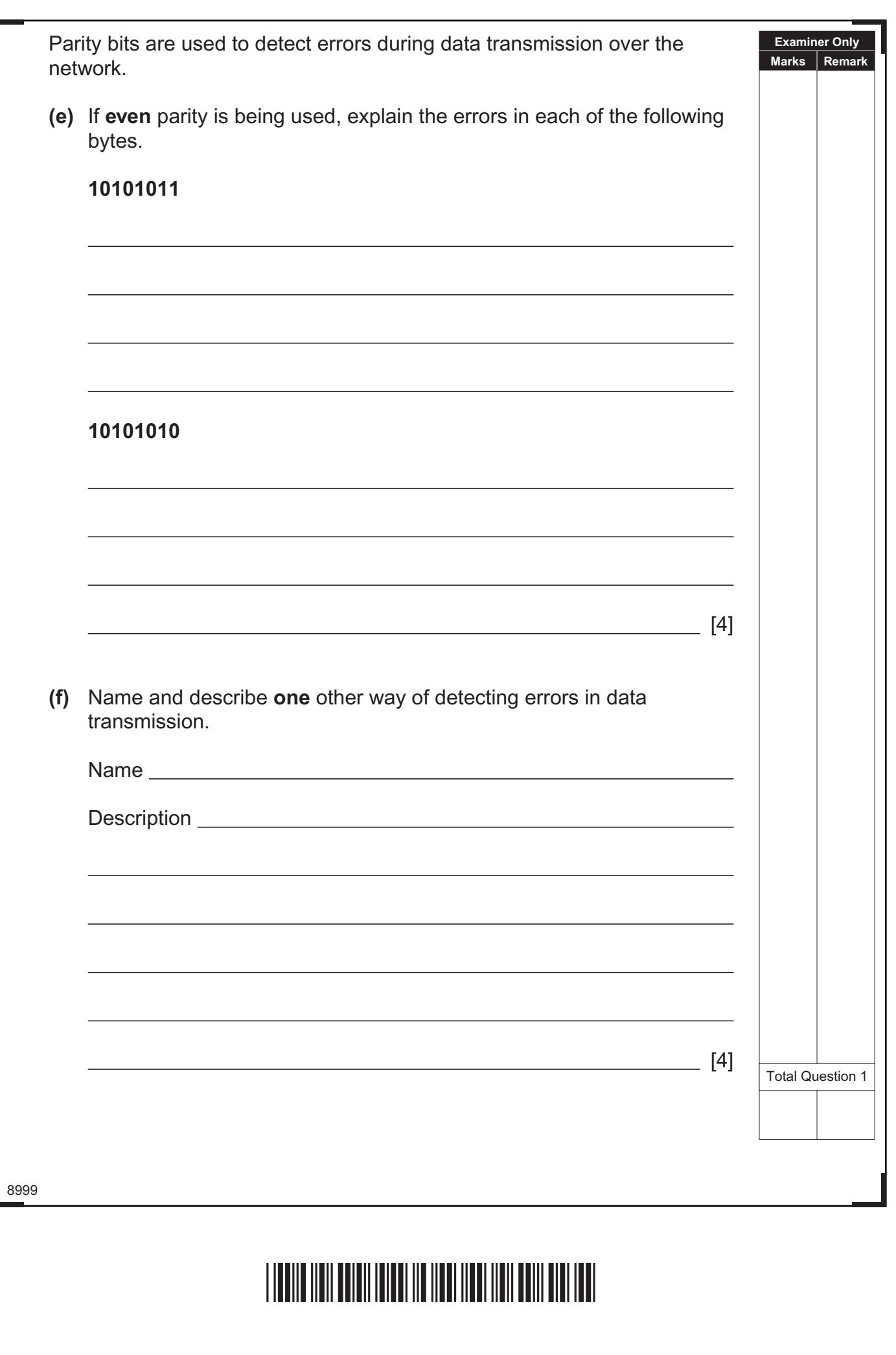

2000 A 2000 A 2000 A 2000

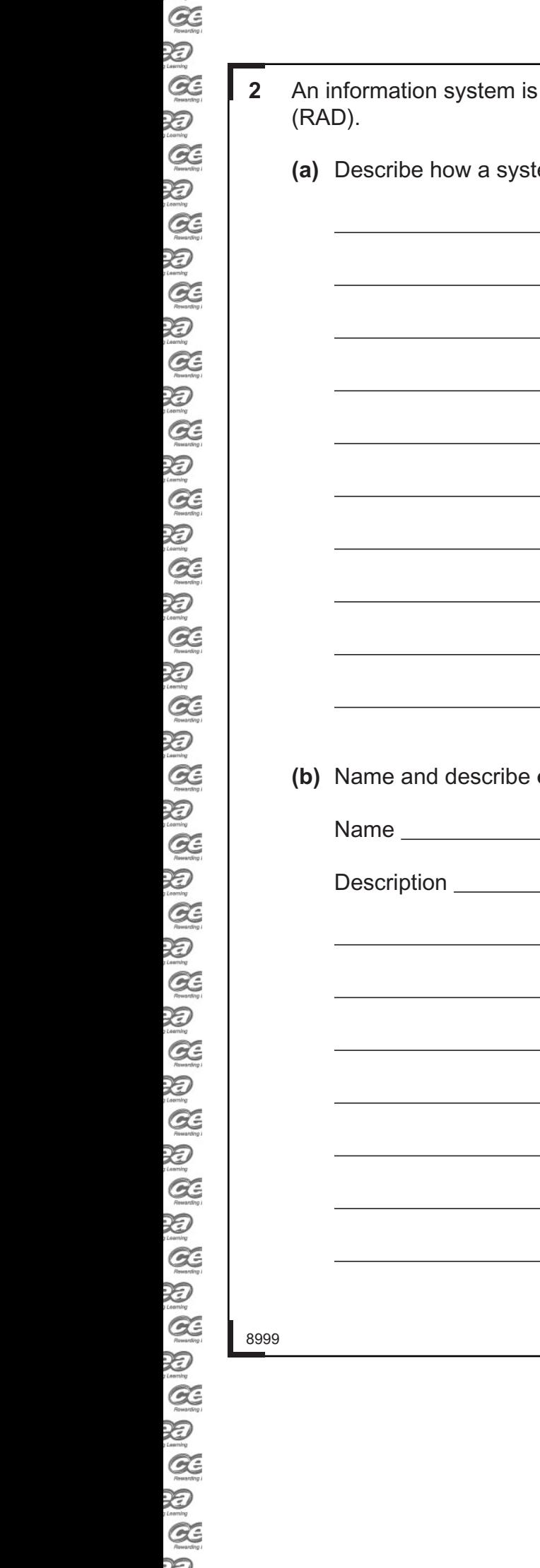

 $\sum_{j \text{ identity}}$ 

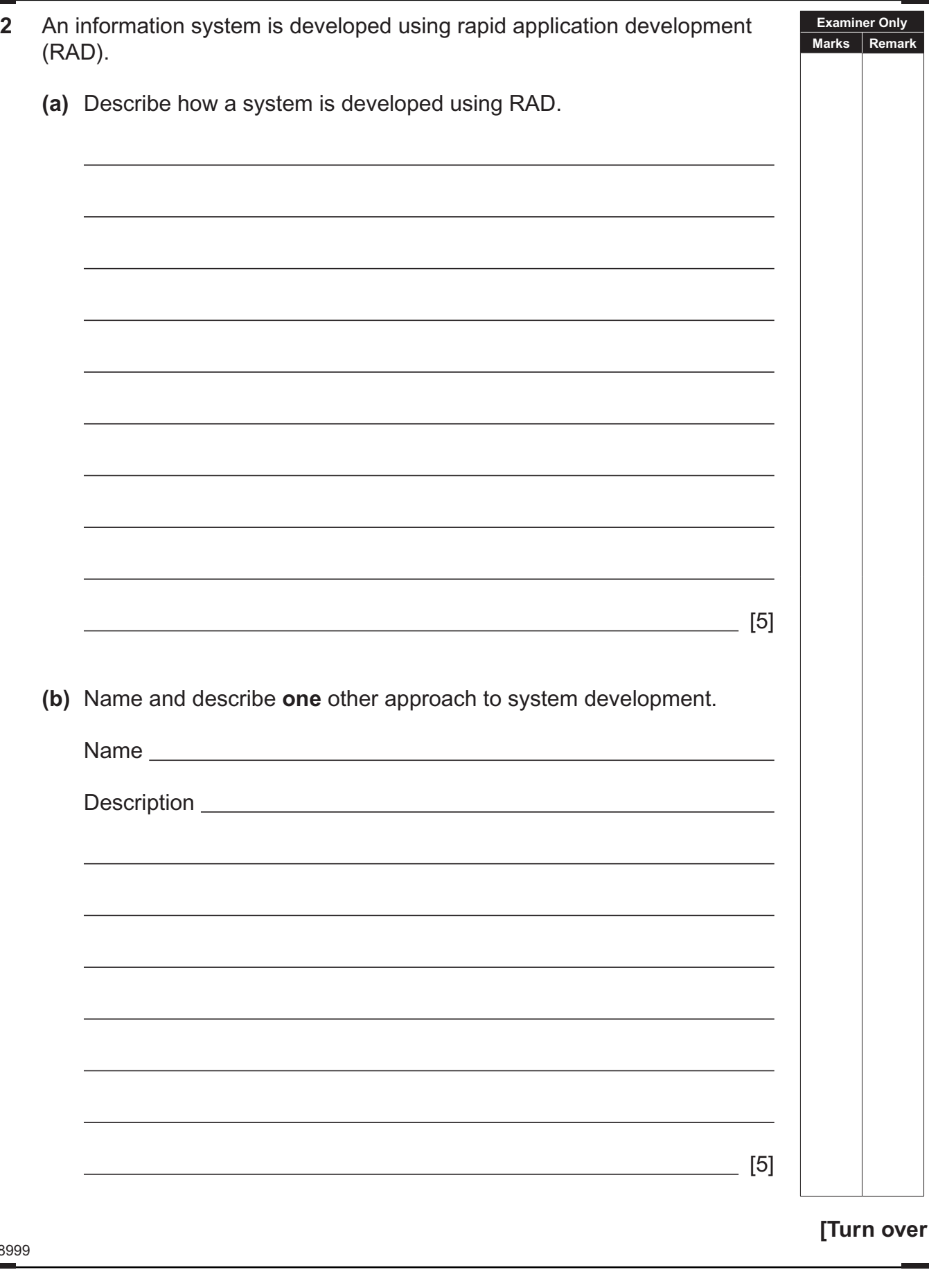

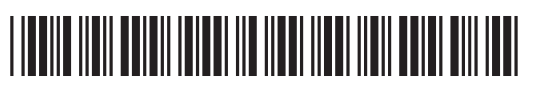

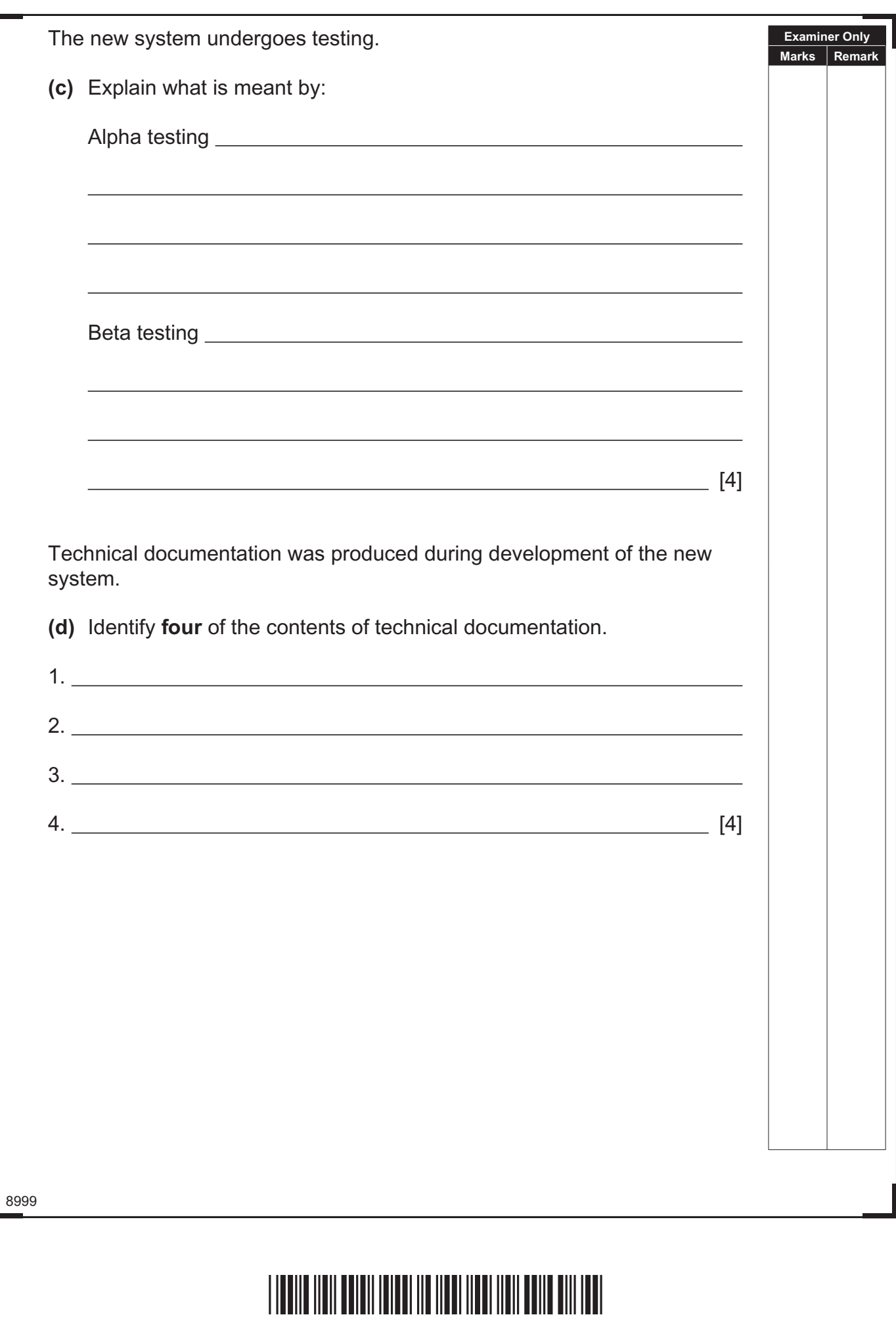

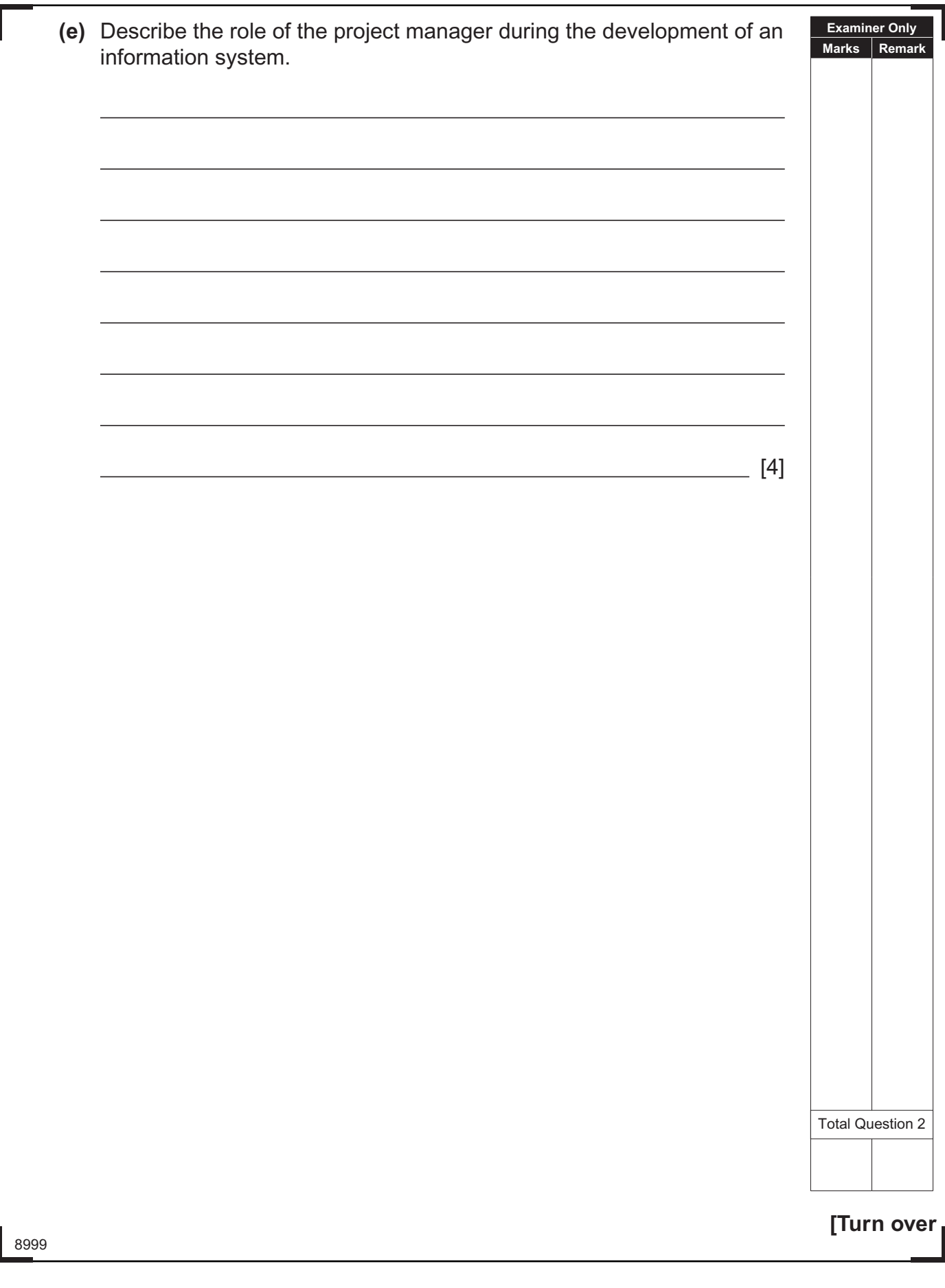

# \*20AP21107\*

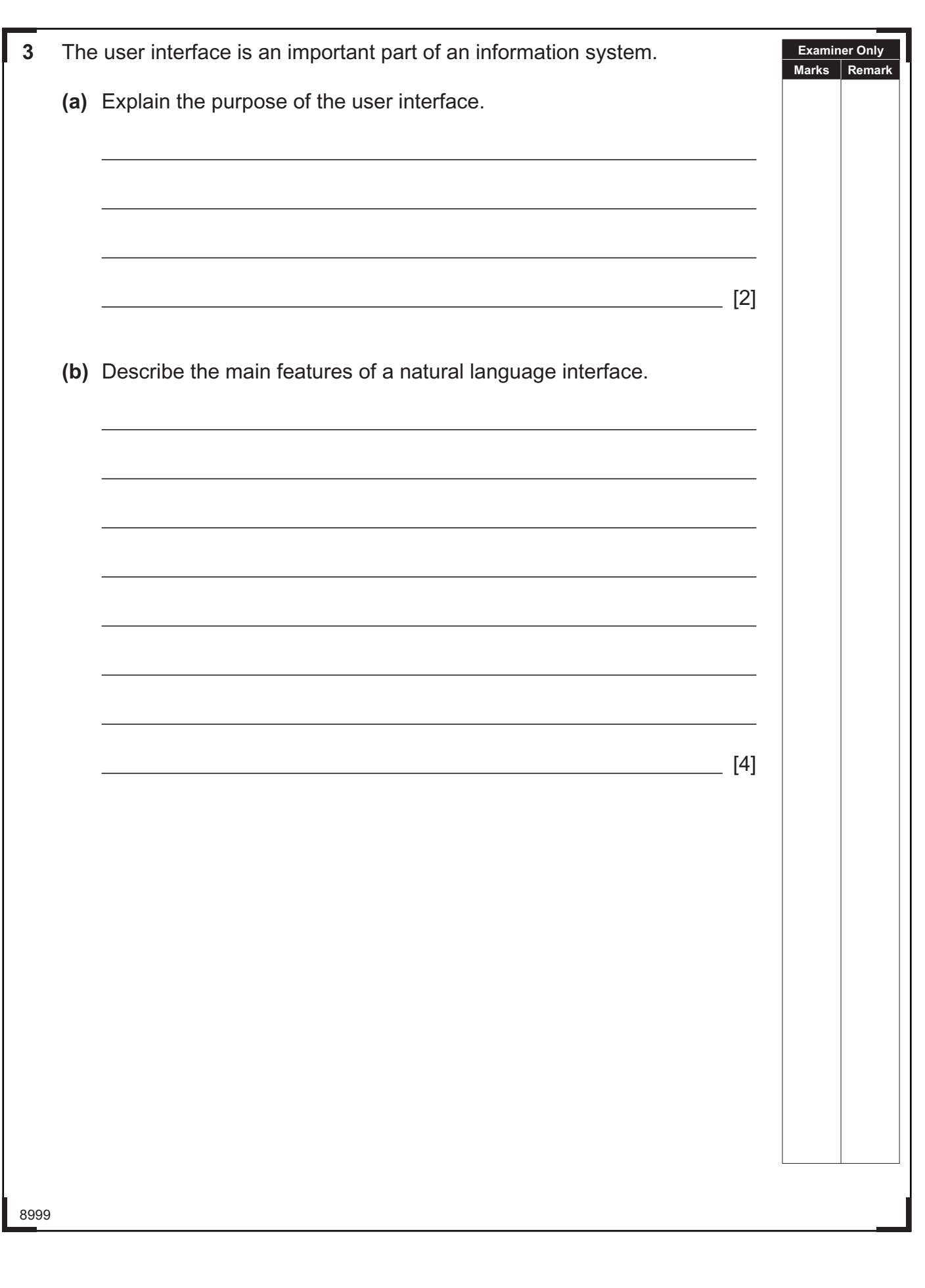

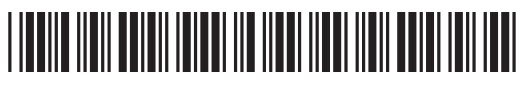

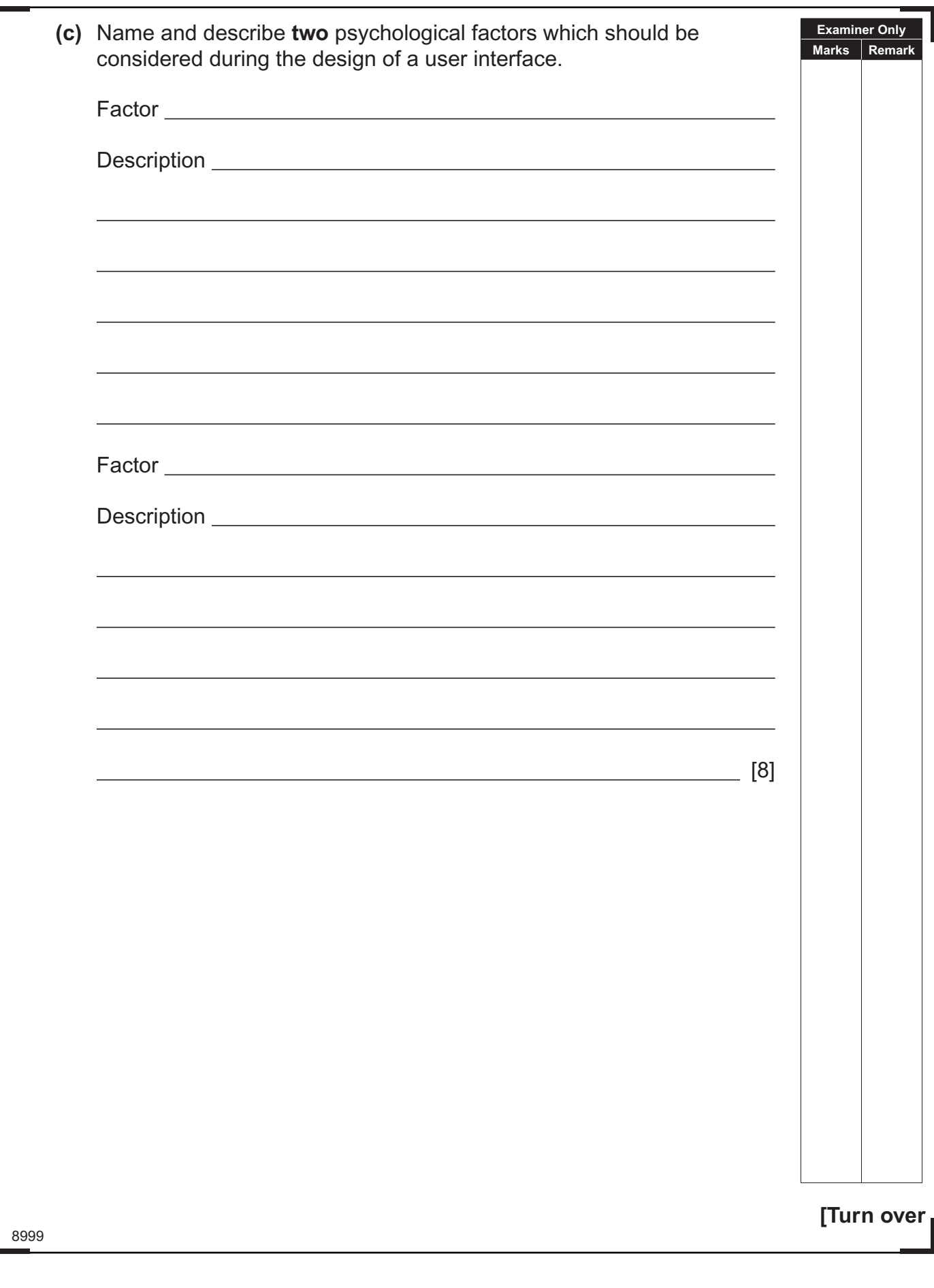

# \*20AP21109\*

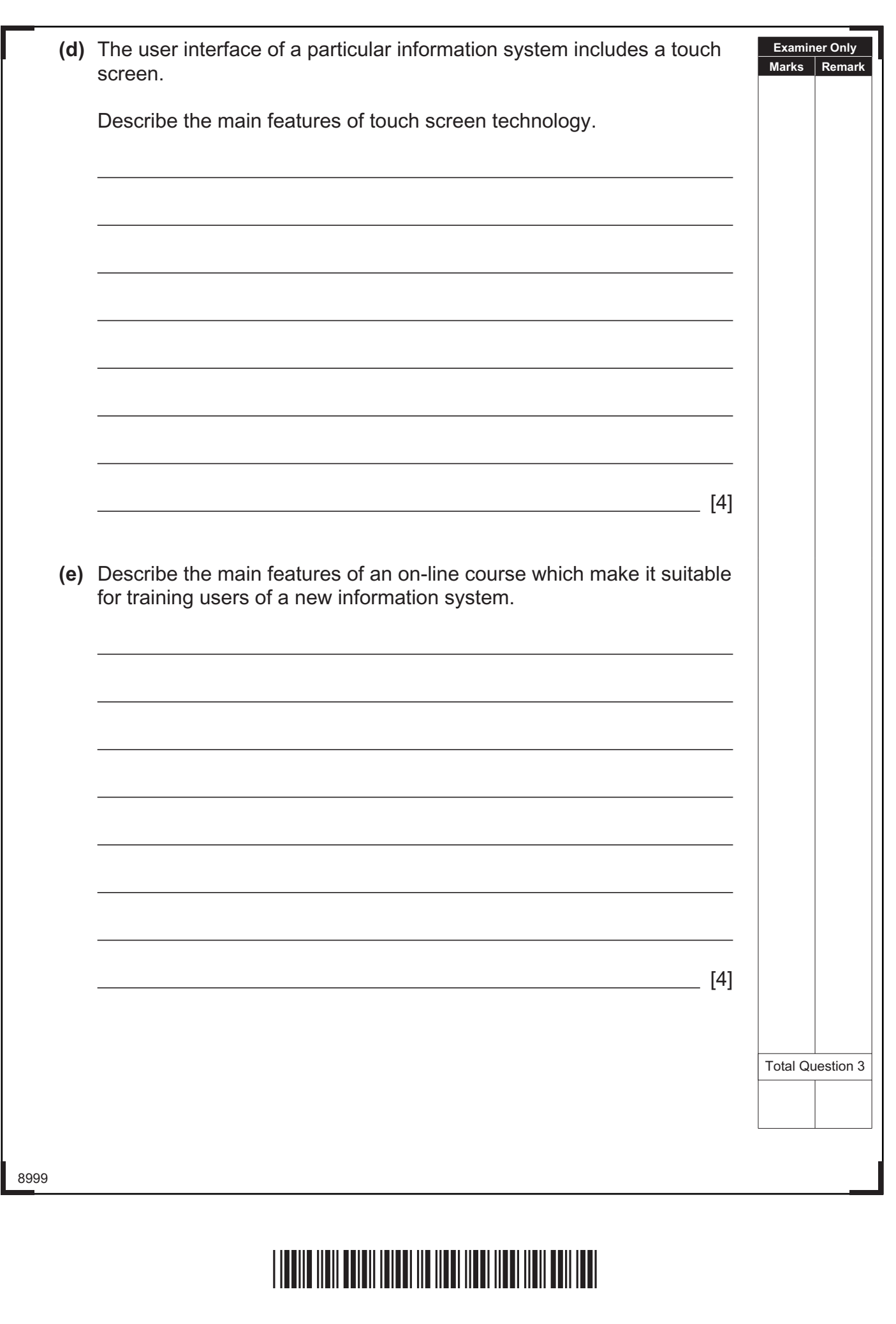

#### **DO NOT WRITE ON THIS PAGE**

**(Questions continue overleaf)**

8999

**[Turn over**

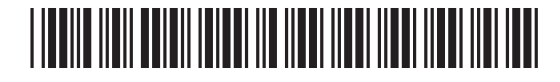

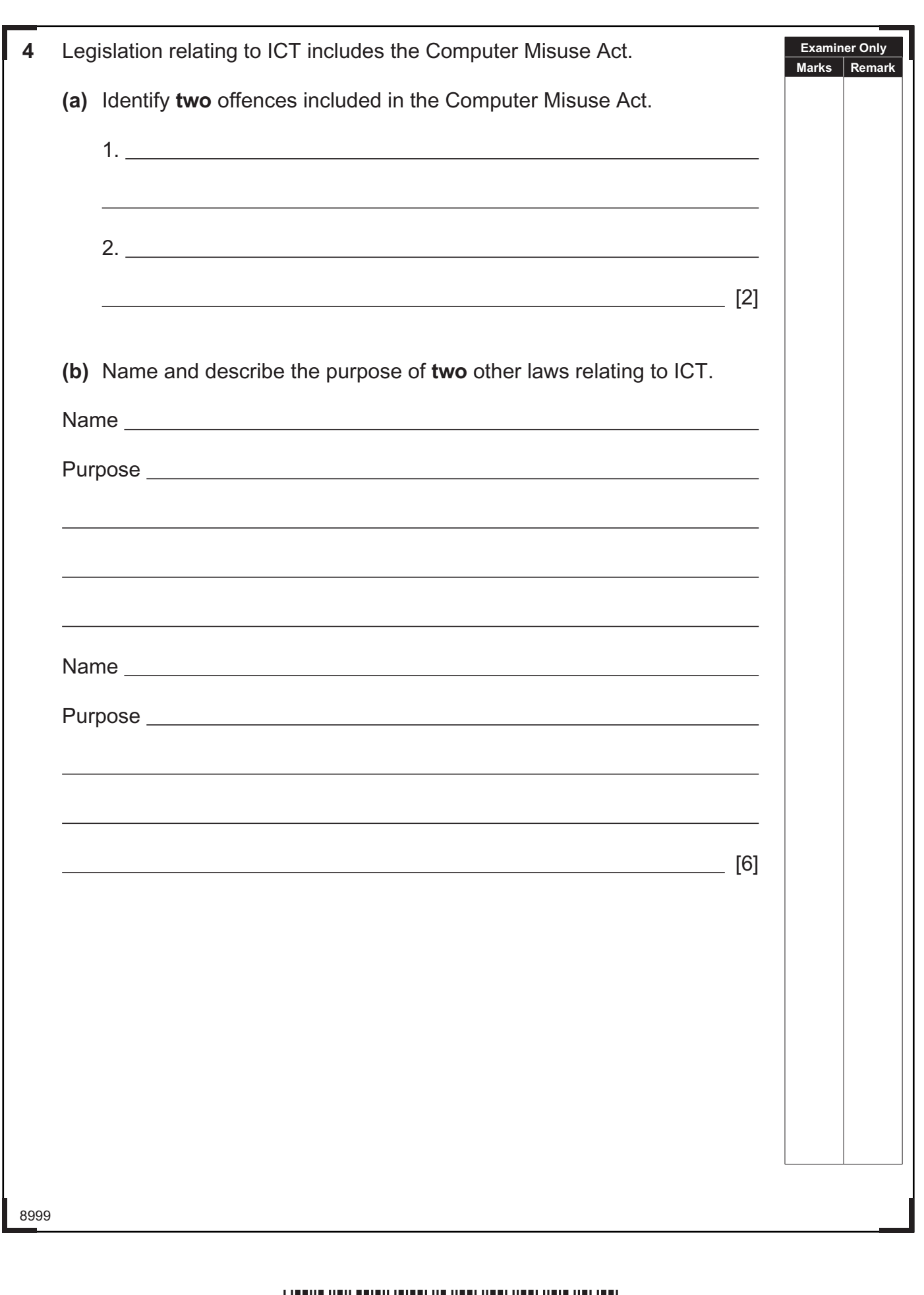

### <u>\*20AP2112\*20AP2112\*20AP2112\*20AP2112\*20AP2112\*20AP2112\*20AP2112\*20AP2112\*20AP211</u>

www.StudentBounty.com<br>Homework Help & Pastpapers

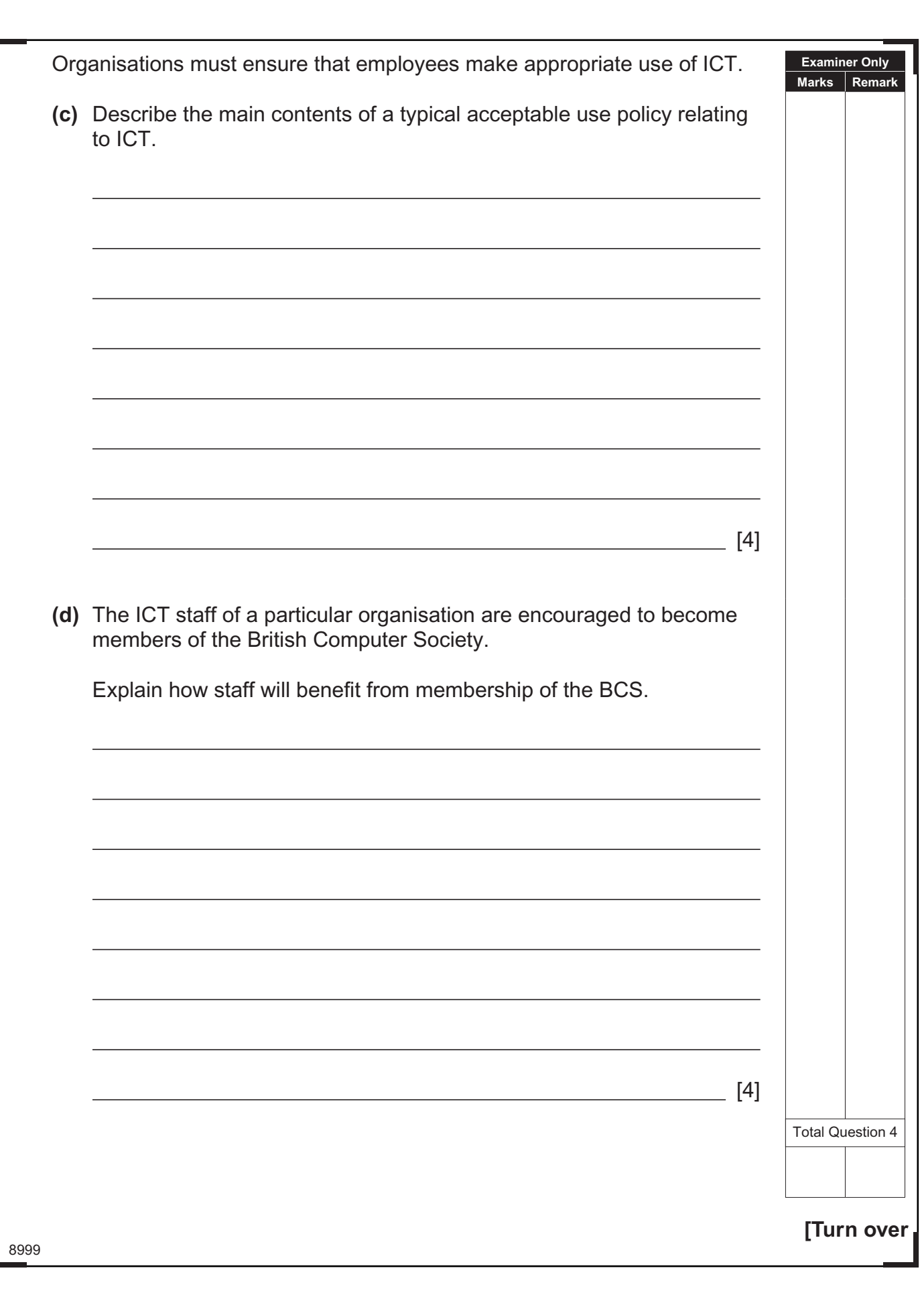

## <u>\*20AP21113\*20AP2113\*20AP2113\*20AP2113\*20AP2114</u>

**5** A garden centre hires out plants for special occasions.

Details are recorded in a loan table as shown below.

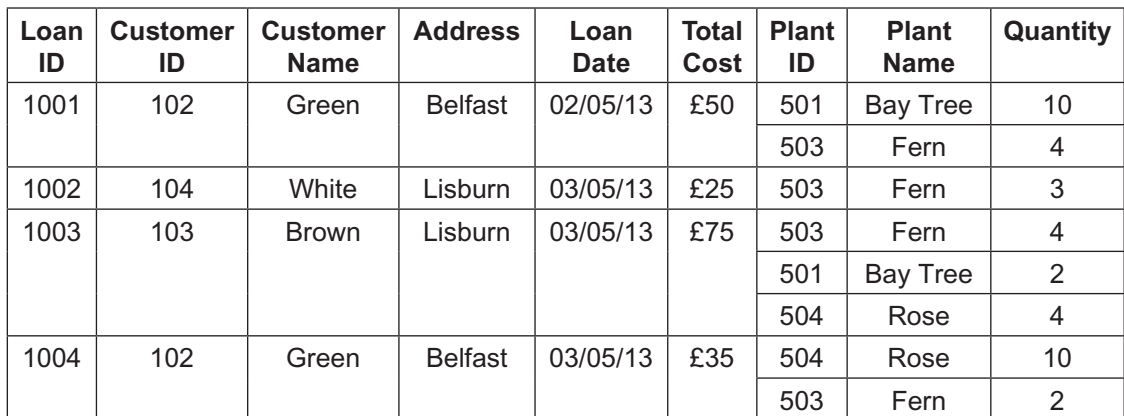

**(a)** Explain the drawbacks of using a flat file **in this case**.

[4]

8999

### \*20AP21114\*

www.StudentBounty.com<br>Homework Help & Pastpapers

 $\sim$ 

**Examiner Only Marks Remark**

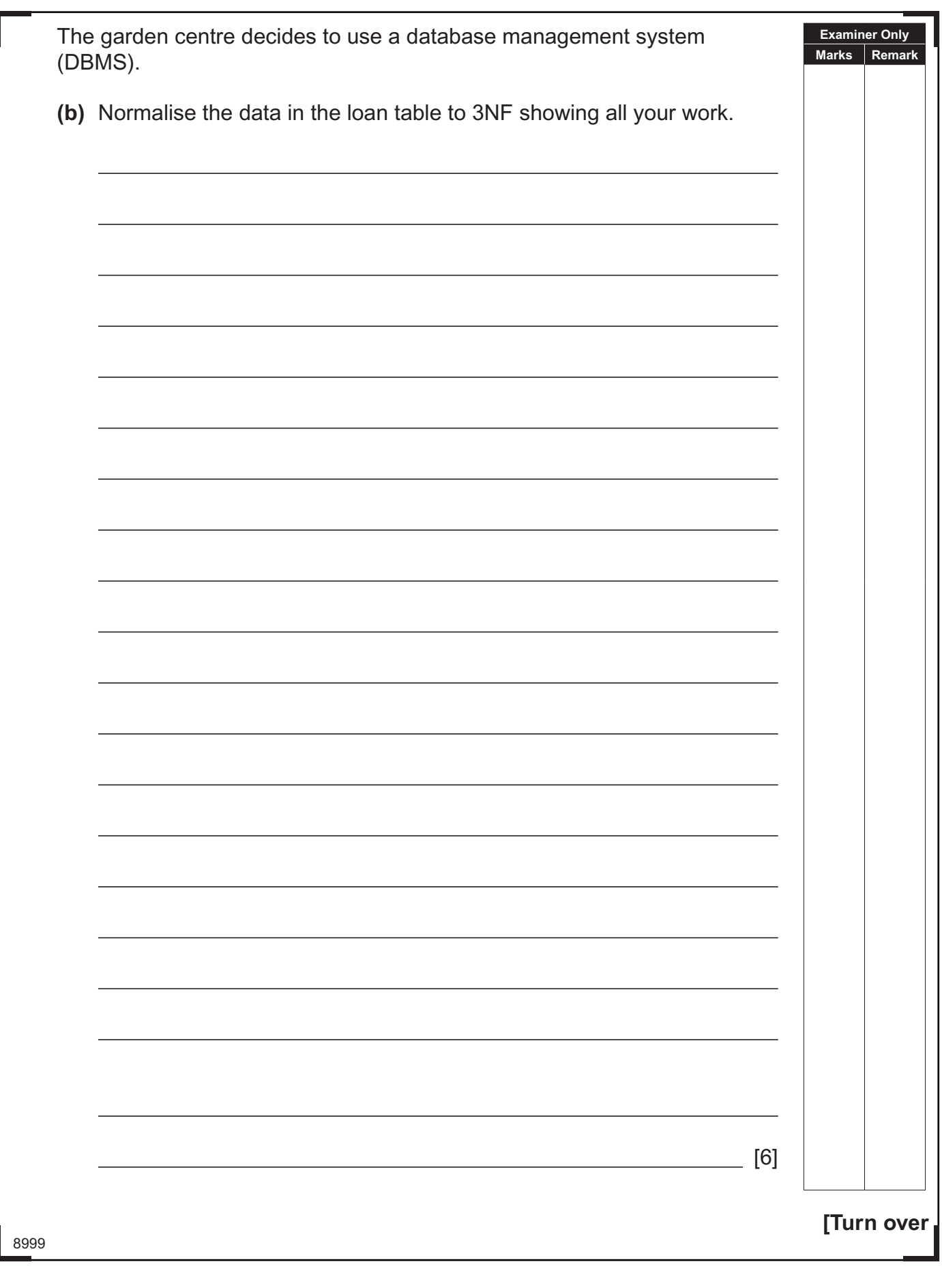

# \*20AP21115\*

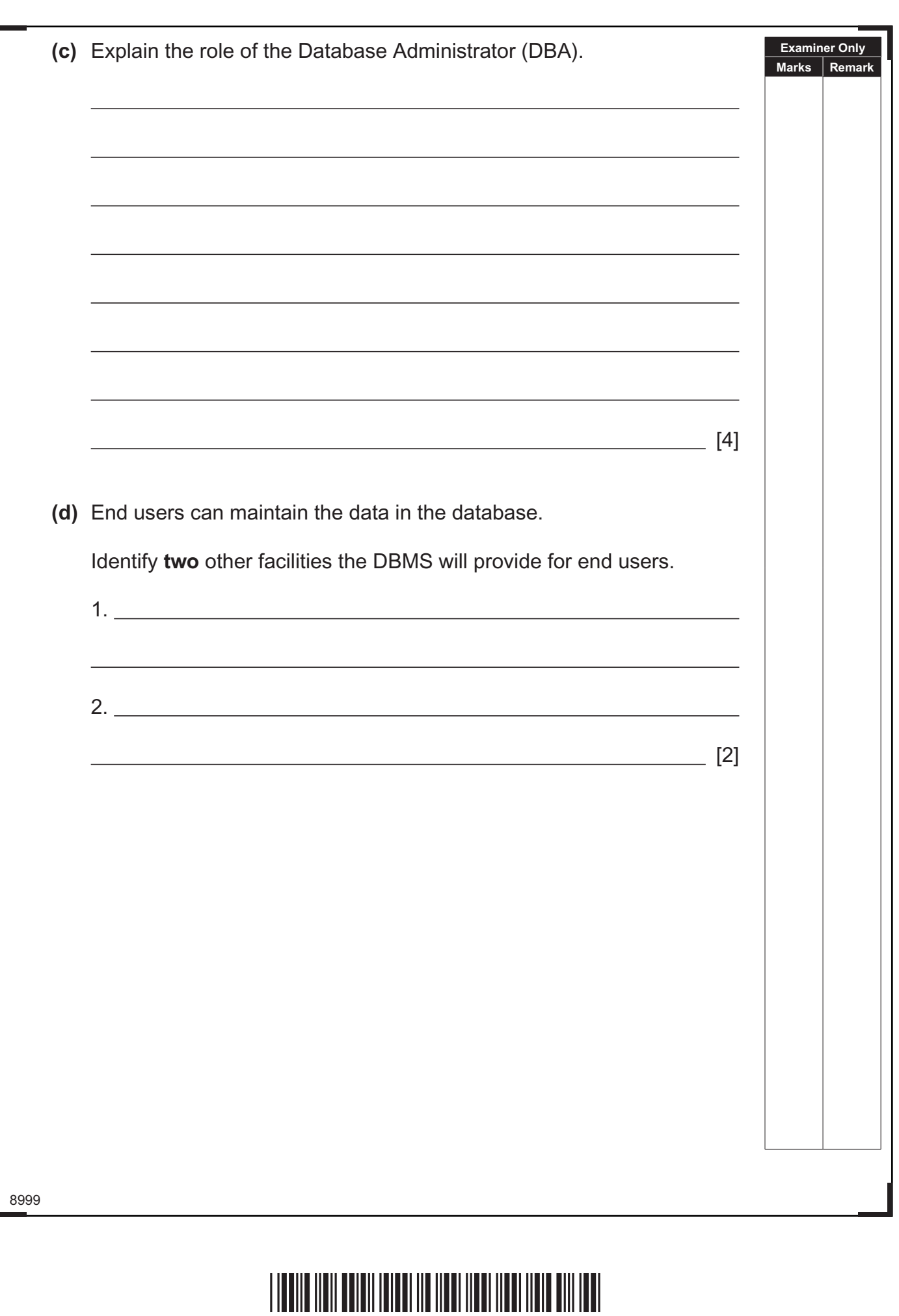

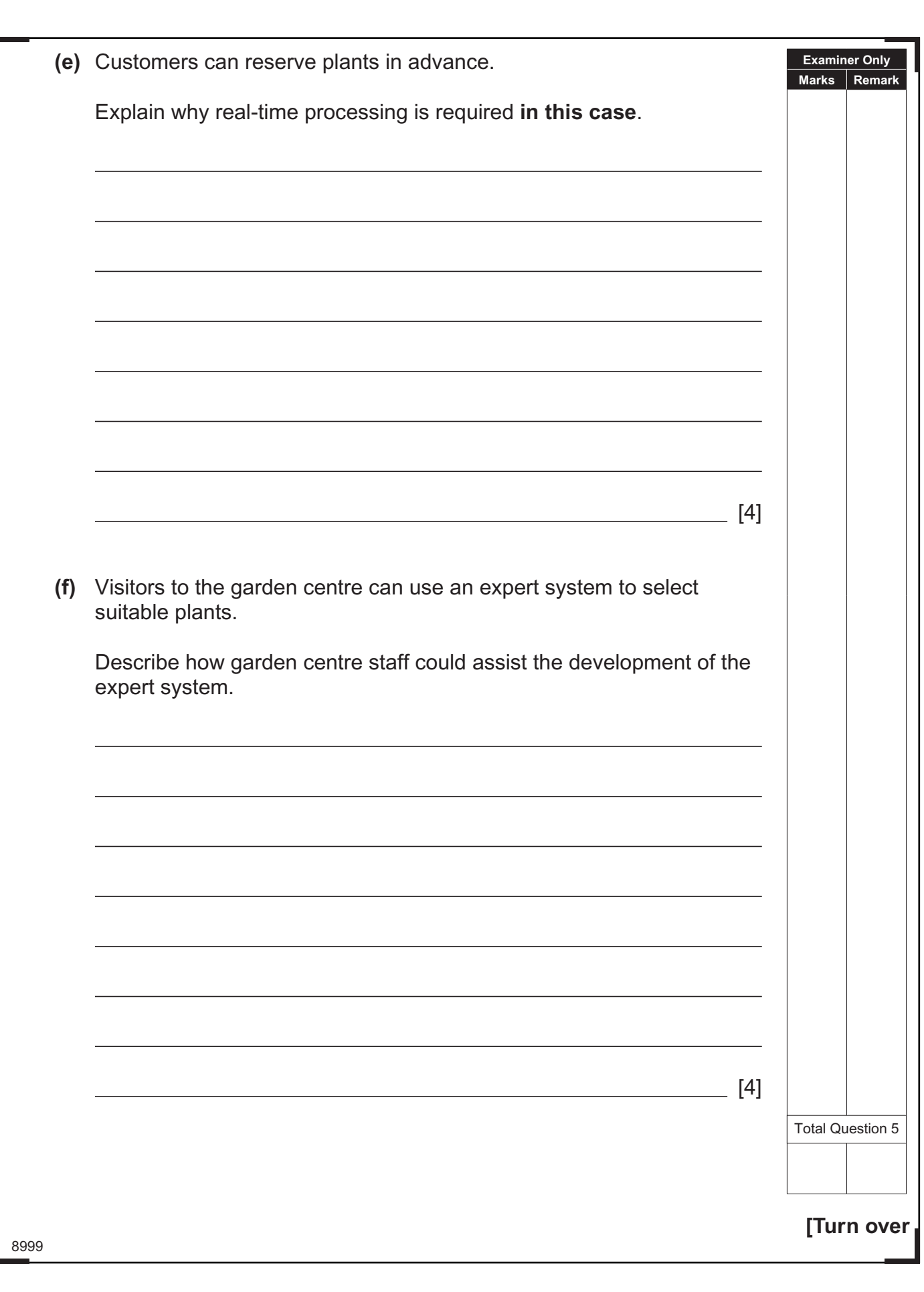

### \*20AP21117\*

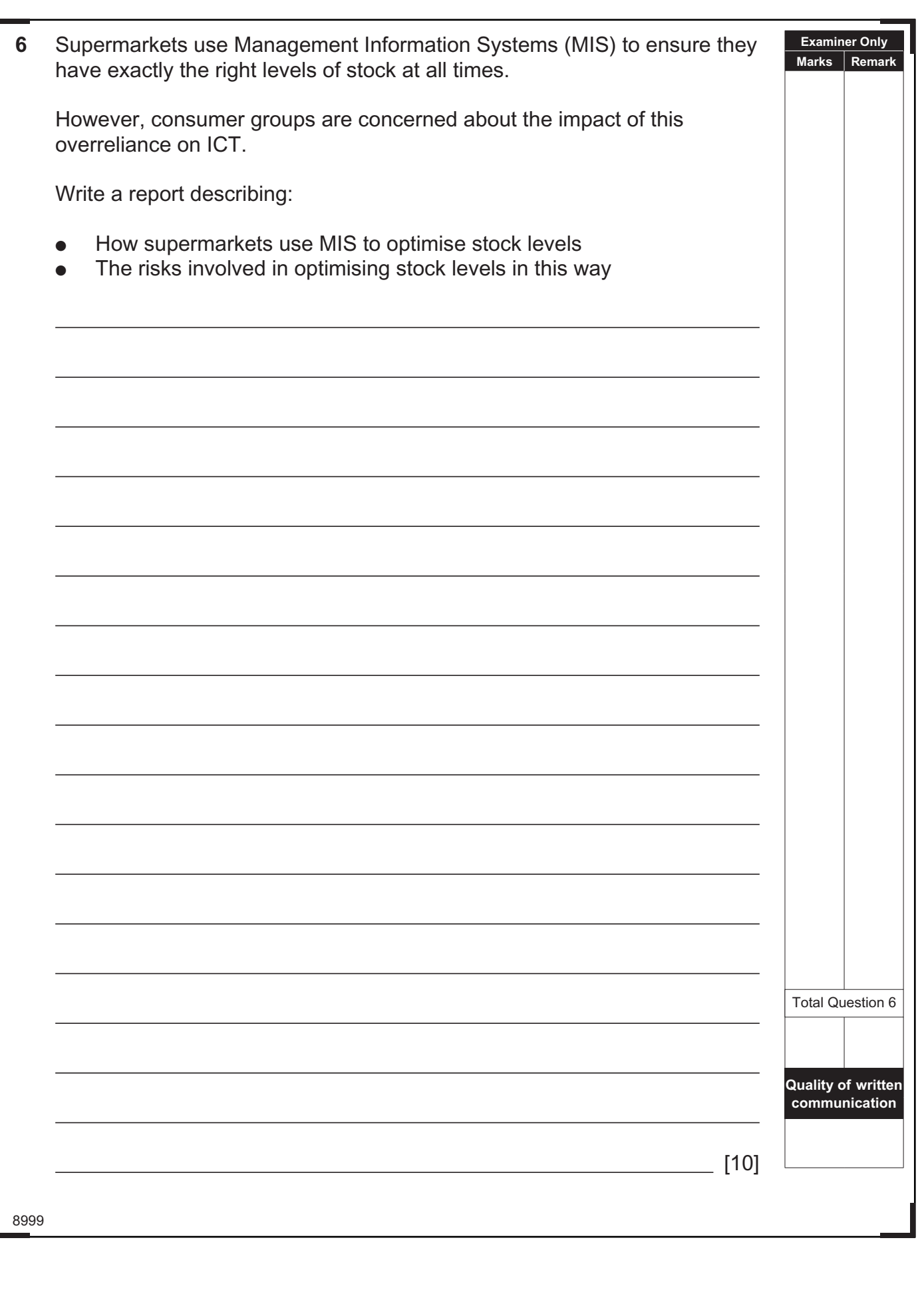

\*20AP21118\*

www.StudentBounty.com<br>Homework Help & Pastpapers

#### **DO NOT WRITE ON THIS PAGE**

8999

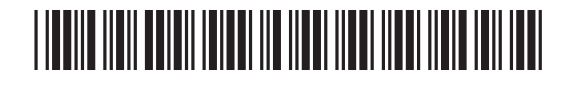

#### **DO NOT WRITE ON THIS PAGE**

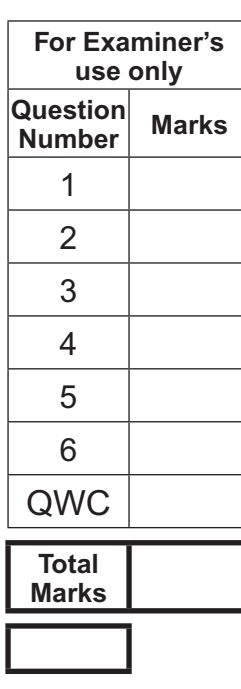

Permission to reproduce all copyright material has been applied for. In some cases, efforts to contact copyright holders may have been unsuccessful and CCEA will be happy to rectify any omissions of acknowledgement in future if notified.

**Examiner Number**

114596

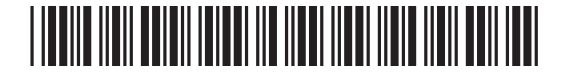

www.StudentBounty.com<br>Homework Help & Pastpapers